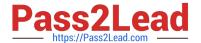

# M70-301<sup>Q&As</sup>

Magento Front End Developer Certification Exam

## Pass Magento M70-301 Exam with 100% Guarantee

Free Download Real Questions & Answers PDF and VCE file from:

https://www.pass2lead.com/m70-301.html

100% Passing Guarantee 100% Money Back Assurance

Following Questions and Answers are all new published by Magento Official Exam Center

- Instant Download After Purchase
- 100% Money Back Guarantee
- 365 Days Free Update
- 800,000+ Satisfied Customers

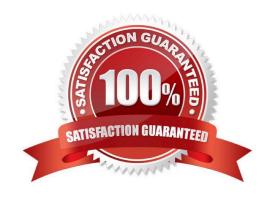

https://www.pass2lead.com/m70-301.html 2024 Latest pass2lead M70-301 PDF and VCE dumps Download

### **QUESTION 1**

| You need to add a custom structural block template to a block that will render all children automatically. Which three attributes are required in the block\\'s XML definition? (Choose THREE.) |
|----------------------------------------------------------------------------------------------------|
| A. after                                                                                                    |
| B. as                                                                                                    |
| C. before                                                                                                    |
| D. name                                                                                                    |
| E. template                                                                                                    |
| F. type                                                                                                    |
| Correct Answer: BDF                                                                                                    |
| QUESTION 2  The name of a design package in the Design tab of the System->Configuration window in Admin is also used as and (Choose TWO.)                                                       |
| A. a folder name in app/design/frontend                                                                                                    |
| B. a configuration value taken from index.php                                                                                                    |
| C. a folder name in skin/frontend                                                                                                    |
| D. a setting in the menu System -> Design                                                                                                    |
| E. a folder name in app/design/frontend/base                                                                                                    |
| Correct Answer: AC                                                                                                    |

### **QUESTION 3**

Which one of the following methods assigns a custom template to the product compare sidebar block?

#### https://www.pass2lead.com/m70-301.html

2024 Latest pass2lead M70-301 PDF and VCE dumps Download

- C. <action block="catalog.compare.sidebar"
   method="setTemplate"
   template="my/custom/template.phtml"/>
- C D. <block type="core/template" parent="catalog.compare.sidebar" template="my/custom/template.phtml"/>
- A. Option A
- B. Option B
- C. Option C
- D. Option D

Correct Answer: A

### **QUESTION 4**

You want to change the number of columns per row in the list of upsell products on all product pages. Where do you set the parameter that specifies the number of columns?

- A. Admin panel
- B. XML layout
- C. Template
- D. Database

Correct Answer: B

#### **QUESTION 5**

What does the element do in the following piece of layout XML?

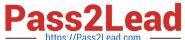

```
<catalog seo sitemap category translate="label">
    <label>Catalog Seo Sitemap (Category List)</label>
    <reference name="head">
        <action method="setTitle" translate="title" module="catalog">
           <title>Site Map</title></action>
    </reference>
    <update handle="catalog seo sitemap" />
    <reference name="seo.sitemap.container">
        <action method="setTitle" translate="title" module="catalog">
           <title>Categories</title></action>
        <block type="catalog/seo sitemap category" name="seo.sitemap.sitemap"</pre>
              as="sitemap" after="pager top"
              template="catalog/seo/sitemap.phtml">
            <action method="bindPager">
                <pager>seo.sitemap.pager.top</pager></action>
            <action method="bindPager">
                <pager>seo.sitemap.pager.bottom</pager></action>
            <action method="setItemsTitle" translate="title" module="catalog">
                <title>categories</title></action>
        </block>
    </reference>
    <reference name="seo.sitemap.links">
        <action method="addLink" translate="label title" module="catalog">
           <label>Products Sitemap</label>
           <url helper="catalog/map/getProductUrl"/>
           <title>Products Sitemap</title></action>
    </reference>
</catalog seo sitemap category>
```

A. It unsets all elements defined in the layout handle called catalog\_seo\_sitemap.

- B. It loads the layout handle catalog\_seo\_sitemap\_category into the layout handle ca catalog\_seo\_sitemap.
- C. It loads the layout handle catalog\_seo\_sitemap into the layout handle catalog\_seo\_sitemap\_category.
- D. It updates the name on the layout handle catalog\_seo\_sitemap\_category to catalog\_seo\_sitemap.

Correct Answer: C

M70-301 VCE Dumps

M70-301 Practice Test

M70-301 Study Guide